TDDD38/726G82 ‐ Advanced programming in  $C++$ STL III

Christoffer Holm

Department of Computer and information science

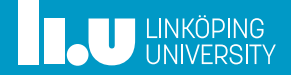

- More on Iterators
- Algorithms
- More on Function Objects

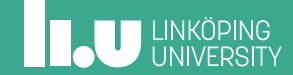

- Algorithms
- More on Function Objects

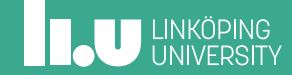

Iterating arrays

```
int array[3] {1, 2, 3};
for (int e : array)
{
  cout << e << endl;
}
```
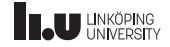

Range‐based for‐loops

```
for (auto&& e : array)
{
  // ...
}
```

```
auto it {std::begin(array)};
auto last {std::end(array)};
for (; it != last; ++it)
{
  auto&& e{*it};
  // ...
}
```
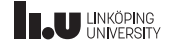

std::begin and std::end

- $\bullet$  std::begin(v)
	- $\bullet$  if v has a member begin(), return v.begin()
	- $\bullet$  if v is an array, return a pointer to the first element
- $\bullet$  std::end(v)
	- ' if v has a member end(), return v.end()
	- ' if v is an array, return a pointer to the element past the last

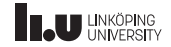

Declarations

```
template <typename C>
auto begin(C& c) -> decltype(c.begin())
{ return c.begin(); }
template <typename T, size_t N>
T* begin(T (&a)[N])
{ return a; }
```
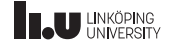

Declarations

```
template <typename C>
auto end(C& c) -> decltype(c.end())
{ return c.end(); }
template <typename T, size_t N>
T^* end(T (&a)[N])
\{ return a + N; \}
```
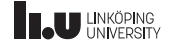

Iterator utility functions

- ' std::advance
- ' std::distance
- ' std::next
- ' std::prev

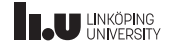

Reverse iterators

```
vector<int> v \{1, 2, 3\};auto it {v.rbegin()};
auto end {v.rend()};
// will write "3 2 1 " to the terminal
for (; it != end; ++it)
{
  cout \lt\lt *it \lt\lt " ";
}
```
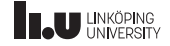

Const iterators

```
set<int> const s \{3, 6, 9\};
auto it {s.cbegin} ()};
auto end \{s.cend() \};
for (i it != end; ++it)
ſ
  // reading is ok!
  cout \lt\lt \star it \lt\lt " ";
  // writing is not ok...
  *it = 5;
```
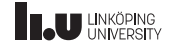

Access functions

- ' std::rbegin() and std::rend()
- ' std::cbegin() and std::cend()
- ' You can even combine them:
- ' std::crbegin() and std::crend()

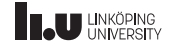

Input stream iterators

```
std::istream_iterator<int> iit {std::cin};
std::istream_iterator<int> end {};
while (iit != end)
{
  cout << *iit++ << endl;
}
```
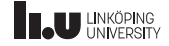

Output stream iterators

std::ostream\_iterator<int> oit {std::cout}; \*oit++ = 5; // will write 5 to the terminal

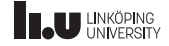

Output stream iterators

```
std::ostream_iterator<int> oit {std::cout, " "};
// will write "0 1 2 3 4 " to the terminal
for (int i{0}; i < 5; ++i)
{
  *out++ = i;
}
```
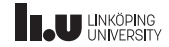

- More on Iterators
- Algorithms
- More on Function Objects

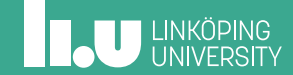

Core of STL

- ' Everything in STL is based around algorithms and containers
- ' There are 110+ algorithms defined in the STL (exact amount depends on version)
- ' All algorithms operate on *iterator ranges*
- ' Uses lambdas and function objects heavily
- ' Defined (mostly) in <algorithm>

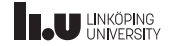

Algorithm categories

- ' Non‐modifying sequence operations
- ' Modifying sequence operations
- ' Partitioning operations
- ' Sorting operations
- ' Sorted range operations
- ' Set operations

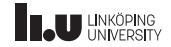

Algorithm categories

- ' Heap operations
- ' Minmax operations
- ' Comparison operations
- ' Permutation operations
- ' Numeric operations (<numeric>)
- ' Uninitialized operations (<memory>)

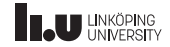

for\_each; the dull one of the bunch!

```
void put(int n)
{
  cout << n << endl;
}
int main()
{
  std::vector<int> 0 { 1, 2, 3 };
  std::for_each(std::begin(v), std::end(v), put);
}
```
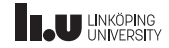

Possible implementation

```
template <typename It, typename Function>
Function for_each(It first, It last, Function f)
{
  while (first != last)
  {
    f(*first++);
  }
  return f;
}
```
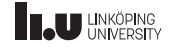

What will be printed?

```
std::vector<int> v \{1, 2, 3\};
auto f {[x = 0](int n) mutable
         {
           x == n;return x;
        }};
std::for_each(std::begin(v), std::end(v), f);
\text{cout} \ll f(0) \ll \text{endl};
```
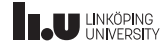

Possible fix

```
std::vector<int> v \{1, 2, 3\};
auto f {[x = 0](int n) mutable
         {
           x == n;return x;
        }};
std::for_each(std::begin(v), std::end(v),
                std::ref(f));
\text{cout} \ll f(0) \ll \text{endl};
```
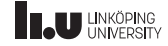

Another possible fix

```
std::vector<int> v \{1, 2, 3\};
auto f {[x = 0](int n) mutable
        {
          x == n;return x;
        }};
f = std::for\_each(std::begin(v), std::end(v), f);cout << f(0) << end1;
```
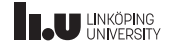

std::find

```
std::vector<math>\frac{1}{100} v {5, -2, 8, 4, 7};
auto it {
  std::find(std::begin(v), std::end(v), 8)
};
if (it == std::end(v))
{
 // we didn't find it :(
}
else
{
  cout << *it << endl;
}
```
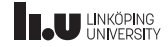

Predicate algorithms

```
std::set<int> m { -1, 4, 0, 3 };
auto p {[](auto a)
        {
          return a \ge 0;
        }};
if (std::all_of(std::begin(m), std::end(m), p))
{
  // all of the numbers are positive
}
```
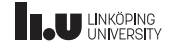

Predicate algorithms

```
template <typename It,
          typename Predicate>
bool all_of(It first, It last, Predicate p)
{
  while (first != last)
  {
    if ( !p(*first+))
    {
      return false;
    }
  }
  return true;
}
```
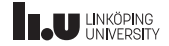

std::copy

```
std::vector<int> v \{1, 2, 3\};
std::set<int> s {};
std::copy(std::begin(v), std::end(v),
          std::inserter(s, std::end(s)));
```
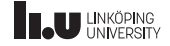

A cool usage of  $std$ : : COPY and stream iterators

 $std::vector1, 2, 3};$ std::copy(std::begin(v), std::end(v), std::ostream\_iterator<int>{cout, " "});

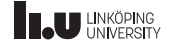

Another cool usage of  $std:copy$ 

```
std::vector<int> v;
auto begin{std::istream_iterator<int>{cin}};
auto end{std::istream_iterator<int>{}};
std::copy(begin, end, std::back_inserter(v));
```
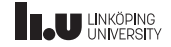

std::transform

```
std::vector<std::string> v{"1", "2", "3"};
std::vector<int> target{};
std::transform(std::begin(v), std::end(v),
               std::back_inserter(target),
               [](std::string const& s)
               {
                 return std::stoi(s);
               });
```
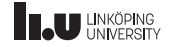

```
std::vector<i>int</i> > v{1, -1, -7, 4, 2};v.erase(
    std::remove_if(std::begin(v), std::end(v),
                     [](int n){
                       return n < 0;
                     \rbrace), std::end(v));
```
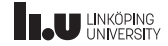

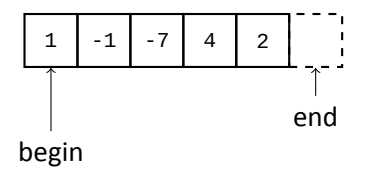

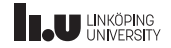

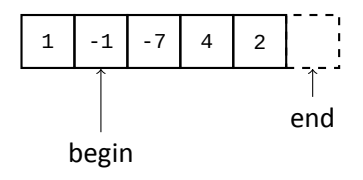

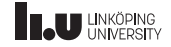

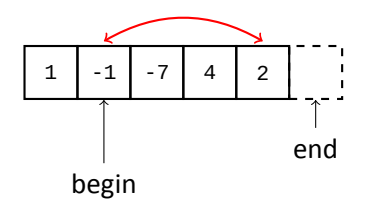

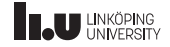

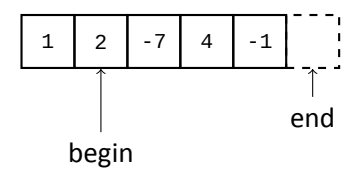

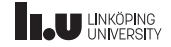

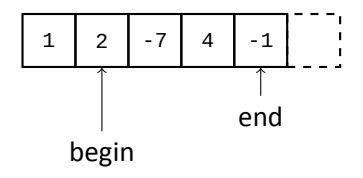

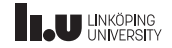

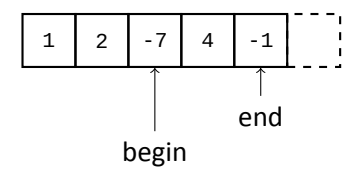

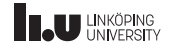

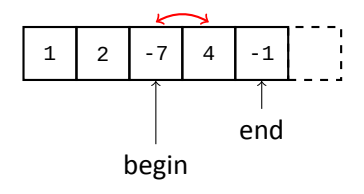

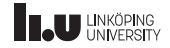

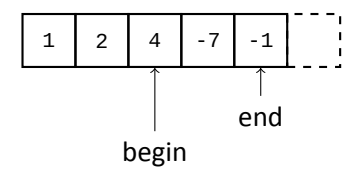

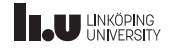

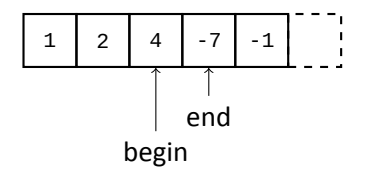

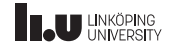

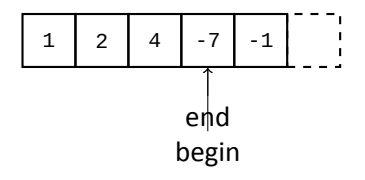

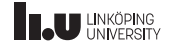

std::accumulate

```
#include <numeric>
// ...
int main()
{
  std::vector<int> v{1, 2, 3, 4, 5};
  int sum{
    std::accumulate(std::begin(v), std::end(v), 0)
  };
  cout << sum << endl; // will print 15
}
```
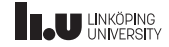

std::accumulate

```
std::set<std::string> v{"1", "2", "3"};
int result{
  std::accumulate(std::begin(v), std::end(v), 4,
                  [](int n, std::string const& s)
                  {
                    return n + std::stoi(s);
                  })
};
```
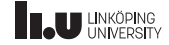

Final words

- ' There are a lot of algorithms
- ' You are not expected to memorize them all
- ' However you must be able to find suitable algorithms and use them

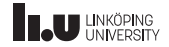

#### Now go forth and use this great power!

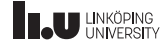

- More on Iterators
- Algorithms
- More on Function Objects

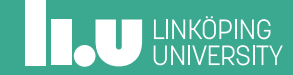

std::function

```
#include <functional>
void foo() { }
struct Functor {
 void operator()() { }
};
int main() {
  std::function<void()> fun;
  fun = foo;fun = Function\{\};fun = [1() {?}}
```
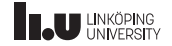

Some problems with  $std$ :: function

```
void foo(int) \{ \}void bar(int, int = 0) { }
int main()
{
  std::function<void(int)> fun {foo}; // ok!
  fun = bar; // not ok
}
```
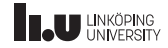

A possible solution

```
void foo(int) { }
void bar(int, int = 0) { }
int main()
{
  std::function<void(int)> fun {foo};
  fun = std::bind(bar, placeholders::_1, 0);
}
```
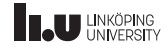

```
std::bind
```

```
int add(int x, int y)
{
  return x + y;
}
int main()
{
  std::bind(add, 5, 10)(); // will return 15
}
```
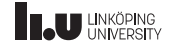

```
std::bind
```

```
int main()
{
  auto f{std::bind(add, placeholders::_1, 10)};
 f(0); // will return 10
  f(10); // will return 20
}
```
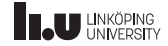

```
std::bind
```

```
int sub(int a, int b)
{
  return a - b;
}
int main()
{
  using namespace std::placeholders;
  auto f{std::bind(sub, 2,1)};
  f(10, 5); // will return -5
 f(2, 10); // will return 8
}
```
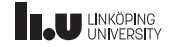

Another problem with  $std$ :: function

```
struct Cls {
  void foo() { }
};
int main() {
  std::function<void()> fun;
  cls c{};
  fun = c.foo; // not ok
  fun = &Cls::foo; // not ok
}
```
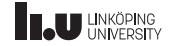

Solution

```
Cls c{};
auto foo{std::mem_fn(&Cls::foo)};
std::function<void()> fun;
fun = std::bind(foo, c);
```
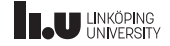

What will be printed?

```
int fun1()
            { return 1; }
int fun2(int a) { return a * 3; }
int main() {
  function<int()> fun{fun1};
  fun = bind([](int a, int b){
                 return a + b;
             }, 1, fun());
  fun = [fun]( ) {return 2 * fun(); };
  cout \le bind(\lceil](int x, int y, int z)
              {
                 return fun2(x) + y;
             \}, \_2, \_1, 17)(fun(), 3);
}
```
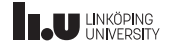

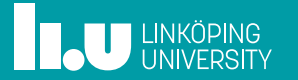